# **Formation Excel Yvelines**

## **Acquérir les bases d'Excel**

## **Introduction**

Présentation d'Excel Exemple de réalisation

## **I. Prise en main**

Présentation de l'interface Description de la structure d'un fichier Création d'un classeur Ajouter et renommer un onglet Déplacer un onglet (sur le classeur ouvert ou un autre) Colorier un onglet pour mieux l'identifier

## **II. Démarrage des premiers exercices**

Création de tableaux avec une mise en forme et des premières formules simples Gestion des séries de nombres Explication des références absolues

## **III.Exercices axés sur les formules**

Les fonctions conditionnelles Fonction ET / Fonction OU Exercice récapitulatif des chapitres II et III.

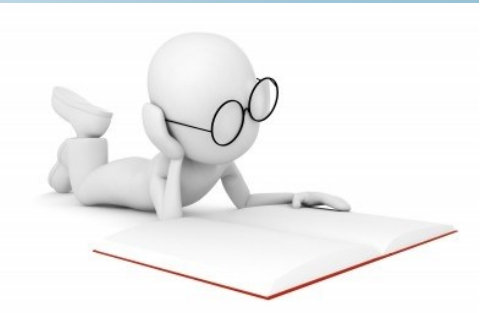

## **Informations pratiques:**

**Durée** : 2 jours (7h/j)

**Public** : particulier entreprise

**Nombre de personnes** : 5 maximum

**Méthodologie** : 1 PC par participant et travail 100% sur Excel

**Prérequis** : Connaissance de l'environnement Windows et ses 4 opérations de base

**Objectifs** : Maitriser les bases sur Excel (formules, tableaux, graphiques et mise en page)

#### **Nous contacter** :

xavier.formations@gmail.com 06 31 59 93 82

## **IV.Valeurs cibles, somme et comptage, les liens**

Valeur Cible Somme et comptage uni-critère Somme et comptage multicritères Gestion d'images et de liens Exercice récapitulatif des chapitres II, III et IV.

## **V. Gestion de liens intra-classeur et tri de données**

Exercices sur les liens entre différents onglets Découverte des tris de données

## **VI.Les graphiques et la mise en forme conditionnelle**

Mise en place de graphiques simples (histogrammes, camemberts et courbes). Mise en forme conditionnelle

## **VII.Fonctions complexes**

RechercheV et RechercheH RechercheV\_MultiTable Découverte des TCD (Tableaux Croisés Dynamiques)

#### **VIII. Impression**

Mise en page Définition de la zone d'impression Aperçu Imprimer

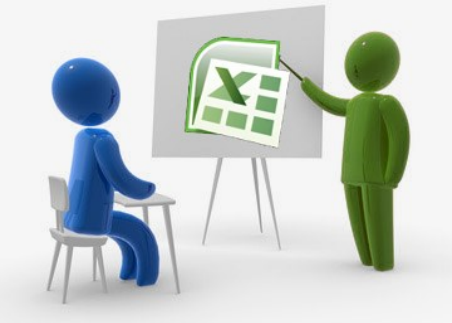

#### **Lieu des formations :**

**Sur Guyancourt et ses environs**

**Supports** : les fichier Excel seront remis avec leurs corrigés à l'issue de la formation

**Formateur** : Xavier TRESSE